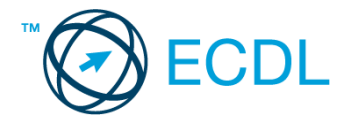

## **44. FELADAT**

## Nyissa meg a táblázatot!

A táblázat az A1:D18 tartományban egy internetszolgáltató csomagjainak egységárait, illetve a szerződések darabszámát mutatja januártól decemberig.

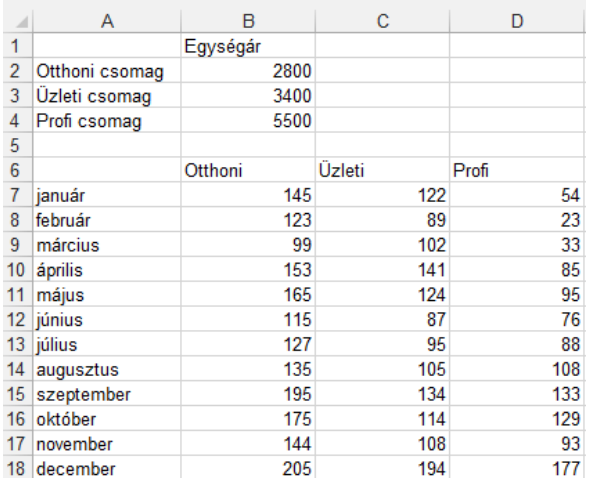

## Feladata a következő:

- 1. Írja az E6-os cellába a "Bevétel" szót, majd az E oszlopban számítsa ki az egységárak alapján a havi bevételeket! A megoldás során alkalmazzon másolást, illetve hivatkozzon az egységárakra! [2 pont]
- 2. Írja az A19-es cellába az "Összesen" szót, majd a 19. sorban számítsa ki függvény segítségével, hány szerződés jött létre az egyes csomagokra! [2 pont]
- 3. Írja az A20-as cellába az "Átlag" szót, majd a 20. sorban számítsa ki függvény segítségével minden csomagra a havi átlagos szerződéskötések számát! [2 pont]
- 4. Számítsa ki az Otthoni csomag szerződéskötéseinek hónapról hónapra történő változását százalékosan, a következők szerint:

Az F6:F18 tartományba írja be a hónap neveket januártól, decemberig!

Az G7:G18 tartományban számítsa ki az előző havi értékhez viszonyított százalékos változást! [2 pont]

- 5. Az A1:B4 tartományhoz rendeljen zöld alapot és sárga betűszínt! [2 pont]
- 6. Forgassa el 45 fokkal és tegye félkövérré a B6:D6 tartomány celláit! [2 pont]
- 7. Az egységárakat tartalmazó cellákhoz rendeljen pénznem formátumot, a szerződések számát mutató cellákra pedig állítson be dőlt stílust! [2 pont]
- 8. Ábrázolja csoportosított sávdiagramon az Üzleti csomag szerződésszámait a második félévre a következők szerint (a diagramot új munkalapként hozza létre): [3 pont] A diagram címe "Üzleti csomag" legyen! [1 pont] Az y tengelyre kerüljön a "Szerződések száma" szöveg! [1 pont]

A diagramhoz ne tartozzon jelmagyarázat! [1 pont]

- 9. Készítsen másolatot az A6:D18 tartományról az A1-es cellától kezdődően egy másik munkalapra (ívre), úgy hogyha az eredeti táblázat adatai változnak, változzon a másolat is. [3 pont]
- 10. Szúrjon be az 1. sor elé egy új sort, majd írja az A1-es cellába a "Kimutatás" szót, és igazítsa az A1:D1 tartomány közepére! [2 pont]
- 11. Állítson be fejlécet, amely a dátumot és az oldalszámot tartalmazza! [3 pont]
- 12. Nyomtassa ki az eredeti munkalapot (ívet) rácsháló nélkül! [2 pont]
- 13. Mentse el a dokumentumot a megadott néven a megadott helyre! [2 pont]